## **Horsekiller**

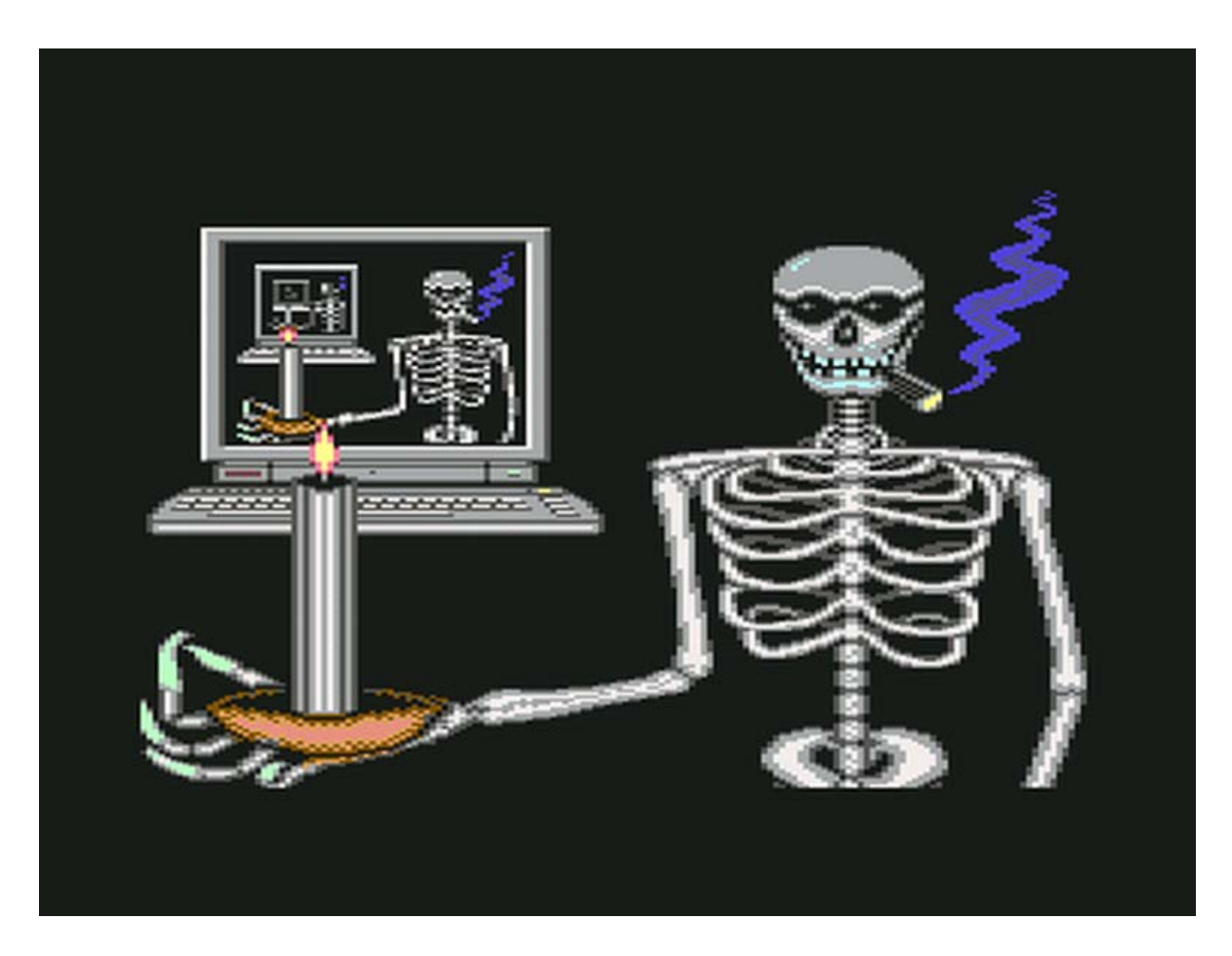

Nem egy befejezett, kész játék, hanem *A gálya* folytatása gyanánt tervezett, ám végül elvetélt és félbehagyott program intrója. 1993-94 körül született. Intrónak azonban egész látványos és érdekes; egyetlen komoly hiányossága, hogy zene nem készült hozzá, így olyan, mint egy némafilm. C64-en ritkán látni teljes képernyő méretű animációt. Ami ráadásul szépen megrajzolt, és ötletes (több hónapig küzdöttem, hogy így legyen, hisz alapjában véve nem vagyok egy grafikus). Kár, hogy végül nem lett fölhasználva semmire. (Amennyiben netán megnyeri a tetszésed az ilyesmi, úgy javaslom, hogy tekintsd meg *A pokol angyala 2.* című játék előtt található másik intrót is!) A képernyőről előlépő csontváz ötletével egyfajta szürreális, pszichedelikus és elvont végtelenség-ábrázolás volt a célom. (Ez a kép a hozzáadott címmel kombinálva érdekesen egybecseng a – majd' egy évtizeddel később megjelenő – *A kör* című horrorfilmben zajló történésekkel…) Ugyanakkor persze vicces is. Tulajdonképpen, egy kicsikét utólagosan, és prekognitív/szofisztikus módon, egy amolyan öntudatlan *Hunter S. Thompson* karikatúra is belelátható még mindebbe (pont ahogyan tipikusan ábrázolni szokták: a tar homlok, a napszemüveg és a szipka… ami ez esetben inkább szivar lett); az írógépet itt a számítógép-klaviatúra helyettesíti, s az egyébkénti irodalmi utalások is megvannak.

Csak a könyv kinyílását tartalmazó animációs betét maga kilenc darab – egyesével kidolgozott és előzetesen megrajzolt – egész képméretű fázisból áll össze (lentebb szépen végigkövethetőek ezek mind); külön programozói bravúr volt elérni, hogy ez az egész kollekció egyben beférjen a rendelkezésre álló 64kB memóriába. (Szétszabdaltam kisebb darabokra őket, majd ezeket a grafikai részleteket tömörítve tároltam.) Különösképp mivel a teljes monitorfelületet elfoglaló képkockák időzített váltásához eleve is dupla videomemóriát kellett alkalmazni – először a láthatatlan területen felépíteni a következő képkockát, azután a rasztersugár visszafutásához szinkronizált pillanatban átkapcsolni egyikről a másikra, hogy ne villogjon a kép –, ezért még kevesebb, adattárolásra használható tárterület maradt szabadon. Még egy érdekesség: a gyertyalánghoz nem maradt már elég szín a rajzolóprogramban, így azt utólag applikáltam rá a képre, sprite-okból… *(Lásd bővebben a honlapon!)*

*A cikk a világhálón:* **http://istennyila.hu/hun/game/0006/0000.htm**

*Játékok:* **http://istennyila.hu/hun/game/**

*A szerző honlapja:* **http://istennyila.hu/**

**Olessák Róbert (2011)** 

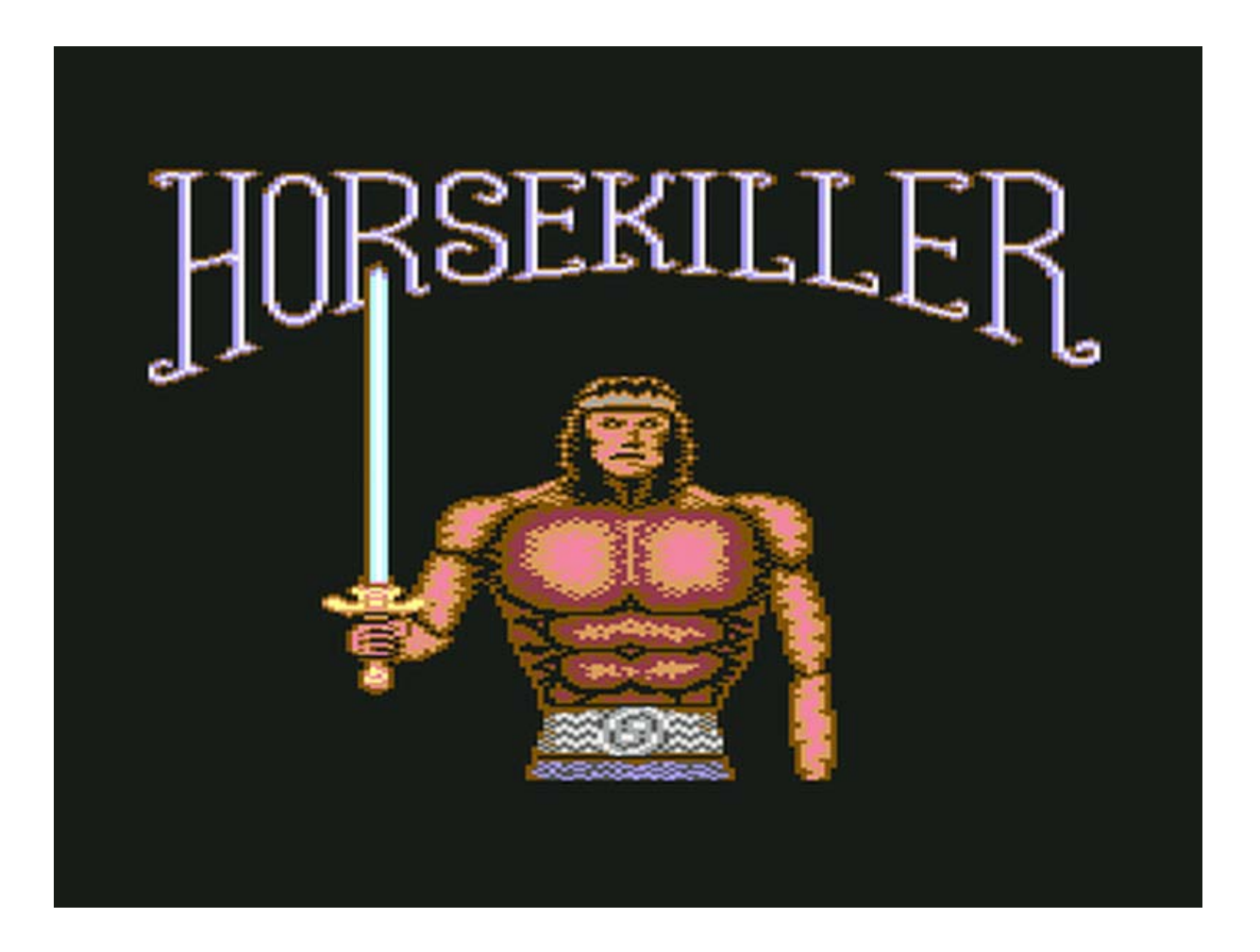